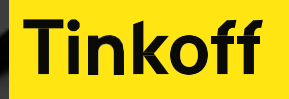

# **Регламент согласования индивидуальных условий в ОПП.**

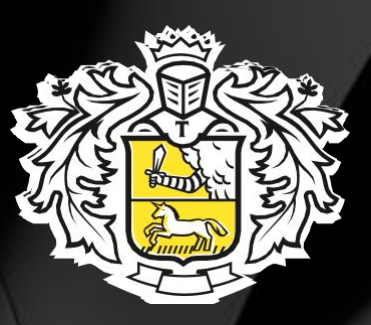

#### **Оглавление**

**1. Категории партнеров, которые могут претендовать на индивидуальные условия.**

**2. Оценка необходимости заключения договора с партнером на индивидуальных условиях.**

**3. Порядок согласования индивидуальных условий.**

**4. Порядок заключения и дальнейшей работы в рамках договора с индивидуальными условиями.** 

**5. Порядок работы с ИУ в рамках оферты.**

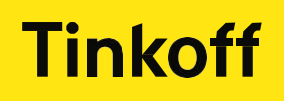

**1. Категории партнеров, которые могут претендовать на индивидуальные условия (ИУ):**

- Крупные лидогенераторы (потенциал привлечения от 50 клиентов).

 - Лидеры отрасли, имеющие большую клиентскую базу по РФ(производители оборудования, крупные торговые сети, мобильные операторы, маркетплейсы и т.д.).

 - Партнеры, обслуживающие стратегически-важных и доходных для банка клиентов (крупные консалтинговые компании, интеграторы, VIP-агенты).

- Лидеры мнений (торговые площадки, альянсы, союзы).

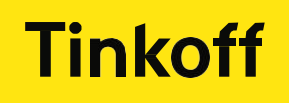

- 
- 
- 
- 

## **2. Оценка необходимости заключения договора с партнером на индивидуальных условиях.**

Предварительно проводится оценка возможностей партнера по привлечению в банк клиентов (объем клиентской базы, категория клиентов, способы привлечения, инструменты влияния на клиента). Согласовываются объемы привлечения и категории привлекаемых клиентов в зависимости от потребности бизнеса, способ привлечения. Рассчитываются затраты на привлечение и предполагаемая прибыль от привлеченных клиентов (LTV).

Решение принимается исходя из:

- потребностей бизнеса (объемы привлечения, PR для Tinkoff, привлечение отраслевых клиентов, либо определенный сегмент/профиль клиента), - дохода банка от привлекаемых клиентов ресурсов, необходимых от банка для привлечения клиентов партнера.

#### **3. Порядок согласования индивидуальных условий.**

 Согласование производится в почте путем письменного согласия всех участников процесса согласования.

 Необходимая информация для согласования индивидуальных условий: (ИНН, название компании, сфера деятельности, категория клиентов, количество и качество клиентов, цель для бизнеса, краткое описание ситуации, конкурентной среды, задачи, которые решаем).

Участники согласования индивидуальных условий: Руководитель отдела, Руководитель сектора, Руководитель направления, аналитики канала/продуктовой команды, Руководитель управления продаж бизнесу, продакт (в зависимости от продукта по которому необходимо согласование индивидуальных условий).

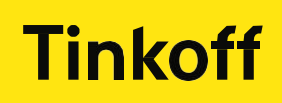

#### **3. Порядок согласования индивидуальных условий.**

#### **Шаблон для согласования индивидуальных условий:**

**Кому:** Руководитель отдела**,** Руководитель сектора, Руководитель направления, аналитики канала/продуктовой команды, Руководитель управления продаж бизнесу, продакт (в зависимости от продукта по которому необходимо согласование индивидуальных условий).

**Тема:** SME. Партнёрства. Согласование индивидуальных условий (ИНН партнёра)

#### **Текст письма:**

Добрый день, прошу рассмотреть возможность работы с партнёром в рамках индивидуальных условий.

ИНН, название компании, адрес, сайт, сфера деятельности.

Категория клиентов, количество и качество клиентов, потенциал при согласовании индивидуальных условий. Краткое описание ситуации, цель для бизнеса, задачи, которые решаем.

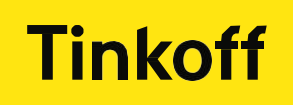

1. После согласования ИУ необходимо согласовать проект договора с юр. Отделом. Согласование происходит путём переписки в почте с ответственными сотрудниками.

Шаблон:

**Кому**: y.kovalevskaya@tinkoff.ru

**Копия**: sme\_agent@tinkoff.ru; d.kurenkov@tinkoff.ru;

**Тема**: SME. Партнёрства. Согласование проекта договора (ИНН партнёра)

**Вложение**: проект ДВОУ с правками и комментариями по изменениям

**Текст**:

Добрый день! Прошу согласовать проект договора по ИУ для партнёра. +Короткое описание внесённых изменений.

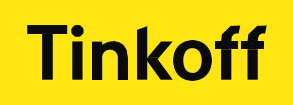

2. После согласования проекта договора с юр. Отделом. Необходимо инициировать процедуру подписания договора. Процедура подписания возможна тремя различными способами:

a) Подписание на бумажном носителе и передача договора транспортной компанией (или ОСП).

b) Подписание на бумажном носителе и передача договора инициатором.

c) Подписание договора через систему ЭДО (как правило Диадок).

Шаблон по пункту «a»:

**Кому**: sme\_agent@tinkoff.ru

**Копия**: d.kurenkov@tinkoff.ru;

**Тема**: SME. Партнёрства. Подписание договора и передача ТК (ИНН партнёра)

**Вложение**: Итоговый проект ДВОУ с ИУ; переписка с согласованием ИУ; переписка с согласование проекта.

**Текст**:

Добрый день! Прошу подписать договор в двух экземплярах и передать направить партнёру. Почтовый адрес: ФИО ответственного сотрудника со стороны партнёра Контактный номер телефона.

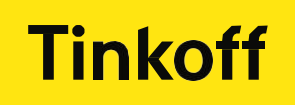

2. После согласования проекта договора с юр. Отделом. Необходимо инициировать процедуру подписания договора. Процедура подписания возможна тремя различными способами:

Шаблон по пункту «b»:

**Кому**: sme\_agent@tinkoff.ru

**Копия**: d.kurenkov@tinkoff.ru;

**Тема**: SME. Партнёрства. Подписание договора для самостоятельного подписания (ИНН партнёра)

**Вложение**: Итоговый проект ДВОУ с ИУ; переписка с согласованием ИУ; переписка с согласование проекта.

**Текст**:

Добрый день!

Прошу подписать договор в двух экземплярах и сообщить дату, время и контакты ответственного сотрудника, для дальнейшей передачи и подписания своими силами.

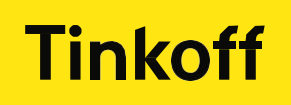

2. После согласования проекта договора с юр. Отделом. Необходимо инициировать процедуру подписания договора. Процедура подписания возможна тремя различными способами:

Шаблон по пункту «c»:

**Кому**: sme\_agent@tinkoff.ru

**Копия**: d.kurenkov@tinkoff.ru;

**Тема**: SME. Партнёрства. Подписание договора ЭДО (ИНН партнёра)

**Вложение**: Итоговый проект ДВОУ с ИУ; переписка с согласованием ИУ; переписка с согласование проекта.

**Текст**:

Добрый день! Прошу инициировать подписание договора через систему ЭДО.

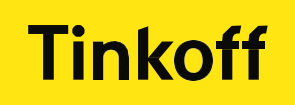

1. Скан подписанного с обоих сторон договор (при подписании на бумажном носитиле), а так же переписку с согласованием направить (в копию письма поставить своего руководителя) Дмитрию Куренкову (d.kurenkov@tinkoff.ru). Далее d.kurenkov направляет договор с индивидуальными условиями в PRM не позднее чем за 14 дней до вступления договора в силу.

2. Последовательность действий в ЛКП:

a) партнёр должен подписать оферту в ЛКП – подписание оферты позволит PRM получить данные по реквизитам партнёра;

b) после акцепта оферты переводим партнёра на статус «ручное подписание» - после перевода на статус «ручное подписание» при подсчёте выплат PRM будет использовать ИУ.

 **3**. Ресурс для хранения принятых решений и ответственные - все согласования хранятся на DATA.TINKOFF без истечения срока давности.

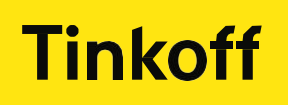

1. В договоре оферты есть ряд пунктов мотивации отличных от стандартных, например: Приложение 3, Таблица №1 п.1.2; Приложение 3, Таблица №1 п. 2.2; Приложение 3, Таблица №1 п. 2.3; Приложение 3, п. 8.2.

2. Для подключения работы партнёра по данным пунктам необходимо согласование с РГ/РН/Куратором региона.

2.2 Для работы партнёра в рамках п. 1.2 и п. 2.2 Приложения 3 возможны два варианта мотивации:

- а) КД = 25% Необходимо согласование РГ/РН/Куратором региона
- b) КД = 30% Необходимо согласование РС

3. После получения согласования работы партнёра по данным пунктам необходимо инициировать запрос партнёра согласно п. 10.6 ДВОУ.

4. По факту направления письма от партнёра необходимо передать информацию в отдел поддержки партнёрских продаж для фиксации ИУ по оферте для выплат партнёру.

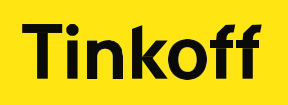

Согласование подключения работы партнёра по ИУ в раках оферты производится путём переписки с РГ/РН/Куратором региона/РС (в зависимости от структуры команды и конкретного кейса выбираем один из адресатов).

Шаблон:

**Кому**: РГ/РН/Куратор региона/РС

**Копия**: sme\_agent@tinkoff.ru; d.kurenkov@tinkoff.ru;

**Тема**: SME. Партнёрства. Согласование ИУ в рамках оферты (ИНН партнёра)

**Текст**:

Добрый день! Прошу согласовать работу партнёра по следующему пункту форты – (указываем пункт и условия, например: Приложение 3, Таблица №1 п.1.2 – КД 25%).

+Короткое описание кейса с обоснованием запроса.

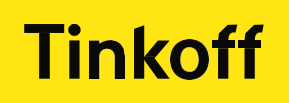

Запрос партнёра согласно п. 10.6 ДВОУ.

После внутреннего согласования ИУ необходимо инициировать запрос со стороны партнёра в рамках п. 10.6 ДВОУ. Важно: для того что бы запрос имел юридическую силу партнёр должен направить письмо на электронную почту с доменом @Tinkoff.ru (если у вас отличный от этого домен - допускается направление письма на почту руководителя) со своего электронного адреса, привязанного к ЛКП.

Прошу с дд.мм.гг рассчитывать вознаграждение по следующему пункту оферты – (указываем пункт и условия, например: Приложение 3, Таблица №1 п.1.2 – КД  $25%$ ).

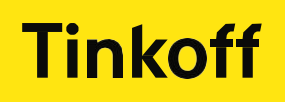

Шаблон:

**От:** Партнёр

**Кому**: Партнёрский менеджер/РГ/РН/Куратор региона/РС

**Тема**: Партнёрство с Тинькофф

**Текст**:

Добрый день!

Фиксации ИУ по оферте для выплат партнёру.

После того как партнёр направил запрос на ИУ в рамках оферты, необходимо передать информацию в отдел поддержки партнёрских продаж. Шаблон:

**Кому**: sme\_agent@tinkoff.ru; d.kurenkov@tinkoff.ru;

**Копия**: РГ/РН/Куратор региона/РС

**Тема**: SME. Партнёрства. ИУ в рамках оферты (ИНН партнёра)

**Вложение:** a) переписка с итоговым согласованием; b) запрос партнёра

**Текст**:

Добрый день!

Прошу начиная с дд.мм.гг рассчитывать вознаграждение партнёра (инн) по следующему пункту оферты – (указываем пункт и условия, например: Приложение 3, Таблица №1 п.1.2 – КД 25%) .

Запрос и согласование во вложении.

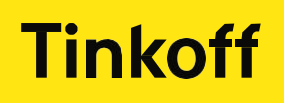

#### **Tinkoff**

# **Спасибо за внимание ☺**

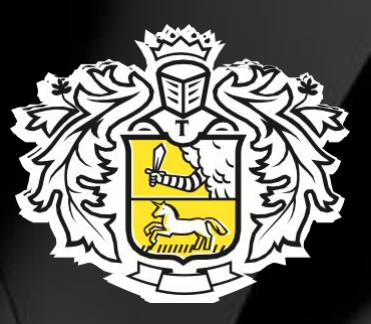